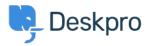

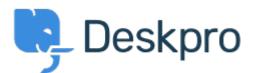

<u>Súgóközpont</u> > <u>Közösség</u> > <u>Feature Request</u> > <u>Task creation usability enhancement</u> Task creation usability enhancement In Development

- Steve Miller
- Fórum neve: #Feature Request

When you add a task, and press the enter key, a new line is added to the task window. However, your cursor's focus does not change to the new task. In Chrome, your focus stays on the previous task, and any typing you do is appended to the task title. In IE 11, focus is lost entirely, and any typing you do triggers the associated hotkey. It would be a nice improvement to have focus move to the new task instead.

(1) megjegyzés

## **Earle Steel**

## 7 éve

Hi Steve, Thank you for your submission. I have tested what you have mentioned and noticed the same issue with the cursor not jumping to the newly created line once you've hit the "enter" key. I will submit this to our Dev team. Please contact our Support Team if you have any further queries